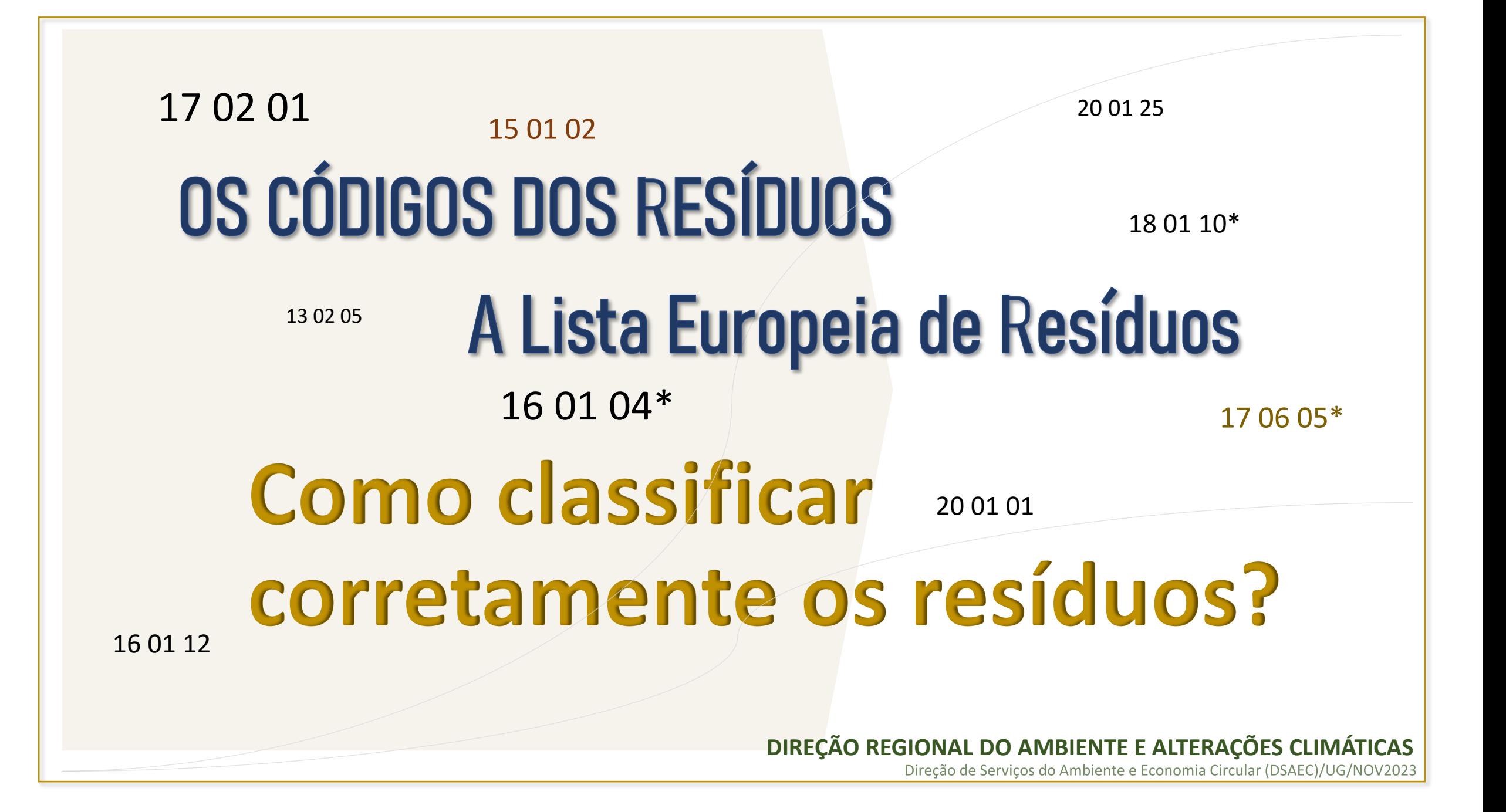

#### **DIREÇÃO REGIONAL DO AMBIENTE E ALTERAÇÕES CLIMÁTICAS**

Direção de Serviços do Ambiente e Economia Circular (DSAEC)

#### **Como classificar corretamente os resíduos?**

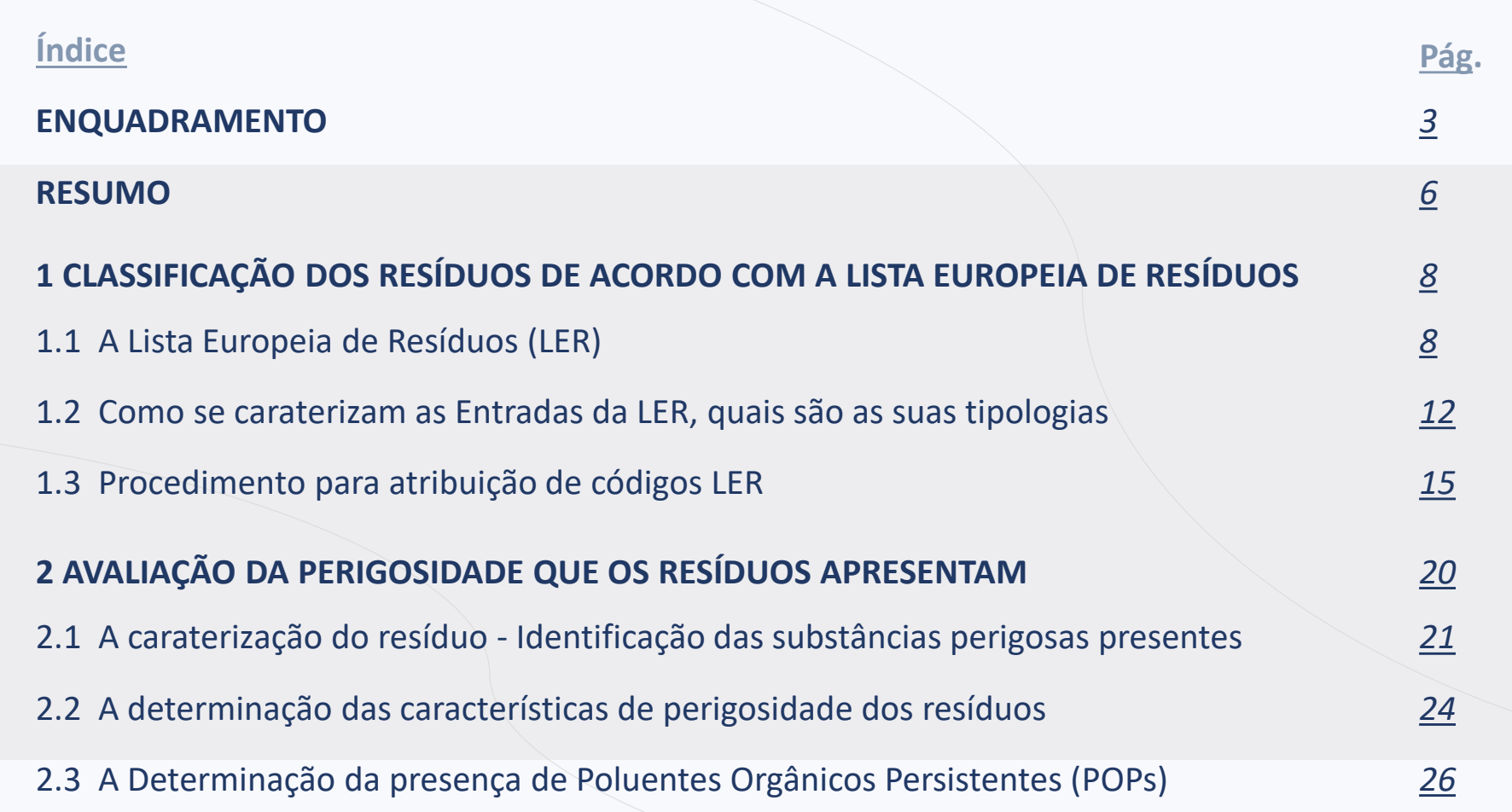

## <span id="page-2-0"></span>ENQUADRAMENTO

Um dos principais objetivos das políticas de resíduos passa por garantir que os resíduos têm um fim adequado reduzindo assim os riscos para a saúde humana e para o ambiente.

É, assim, fundamental que os resíduos sejam devidamente separados e classificados na origem, para que o seu destino final seja o mais adequado e o menos nefasto para a saúde humana e para o ambiente.

Este "Guia" tem como objetivo clarificar o processo de classificação de resíduos, de acordo com a legislação aplicável, constituindo um documento de informação e apoio a todos os intervenientes na gestão de resíduos.

Recomenda-se a leitura do correspondente documento da Agência Portuguesa do Ambiente(APA), cuja referência se encontra descrita na [última](#page-27-0) página deste documento.

# **O que é a Lista Europeia de Resíduos (LER)?**

A Lista Europeia de Resíduos (LER) faz a classificação dos resíduos, tendo em conta a sua proveniência e a [atividade](https://eur-lex.europa.eu/legal-content/PT/TXT/PDF/?uri=CELEX:32014D0955) industrial que os origina.

# **Consulte a Lista [aqui](https://eur-lex.europa.eu/legal-content/PT/TXT/PDF/?uri=CELEX:32014D0955)**

## **O que é o Código LER?**

O Código LER é um código de 6 dígitos que identifica cada resíduo, sendo que os códigos assinalados com asterisco (\*) correspondem a resíduos perigosos.

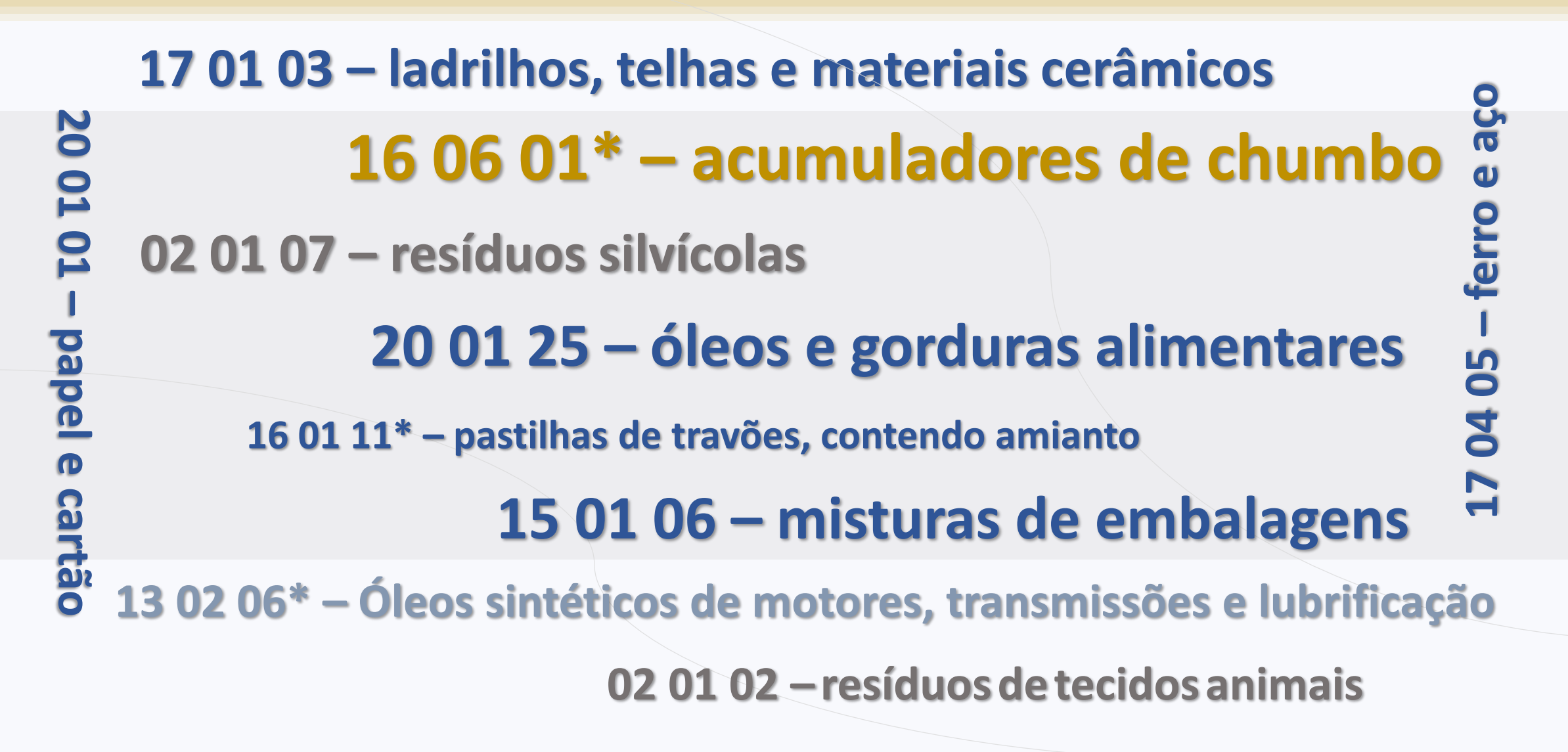

## <span id="page-5-0"></span>RESUMO

## **O processo de classificação de resíduos processa-se, em traços gerais, em duas fases:**

- ❑ A **primeira fase** consiste na aplicação da Lista Europeia de Resíduos, de forma a enquadrar os resíduos na entrada que melhor os caracteriza: **entrada absoluta ou entrada espelho.**
- ❑ A **segunda** consiste na avaliação da perigosidade que os resíduos apresentam, **no caso de se tratar de uma entrada espelho**, onde há pelo menos dois códigos LER possíveis, um código de resíduo perigoso e um código de resíduo não perigoso, de modo a investigar a presença de substâncias perigosas e as respetivas concentrações ou determinar se os resíduos exibem diretamente algumas das caraterísticas de perigosidade, para se atribuir corretamente uma das entradas espelho possíveis.

A segunda fase comporta assim três etapas, (i) a caraterização do resíduo, (ii) a determinação das caraterísticas de perigosidade e (iii) a determinação da presença de poluentes orgânicos persistentes.

## O seguinte esquema clarifica o processo de classificação de resíduos estabelecido na União Europeia.

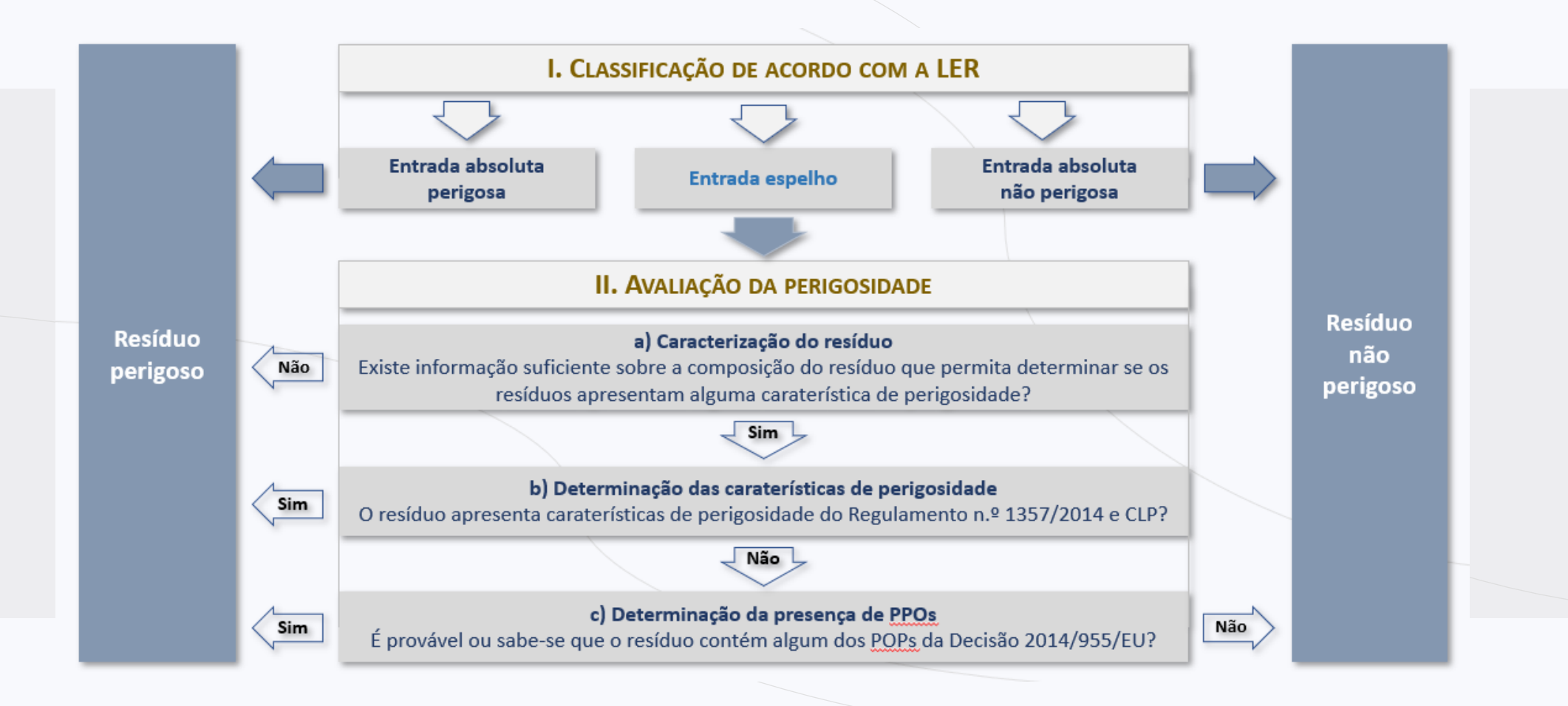

<span id="page-7-0"></span>1

## **CLASSIFICAÇÃO DOS RESÍDUOS DE ACORDO COM A LISTA EUROPEIA DE RESÍDUOS**

## **1.1 A Lista Europeia de Resíduos (LER)**

A **Lista Europeia de [Resíduos](https://eur-lex.europa.eu/legal-content/PT/TXT/PDF/?uri=CELEX:32014D0955)** é uma lista harmonizada de resíduos, que tem em consideração a origem e composição dos resíduos, que se encontra publicada pela Decisão 2014/955/UE, da Comissão.

A LER é constituída por **20 Capítulos**, que se encontram numerados de 01 a 20, os quais agrupam resíduos que dizem respeito a uma área específica de atividade geradora de resíduos, nomeadamente industrial, urbana, agrícola e hospitalar, ou simplesmente a processos, a título de exemplo:

❑ **Capítulo 04**: Resíduos da indústria do couro e produtos de couro e da indústria têxtil

❑ **Capítulo 07:** Resíduos de processos químicos orgânicos

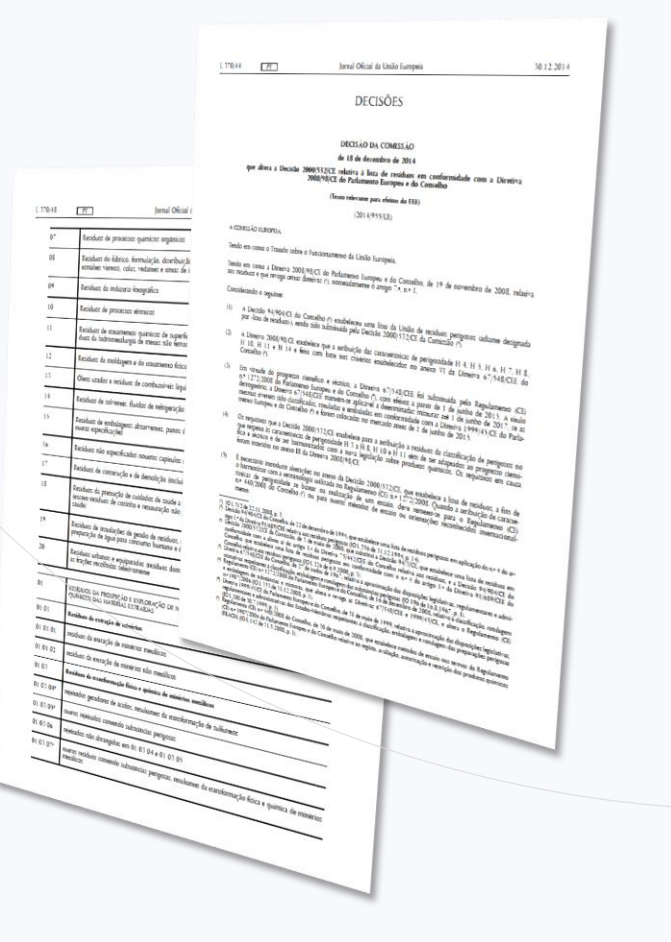

#### **DIREÇÃO REGIONAL DO AMBIENTE E ALTERAÇÕES CLIMÁTICAS**

Direção de Serviços do Ambiente e Economia Circular (DSAEC)

#### **Como classificar corretamente os resíduos?**

#### Capítulos da LER

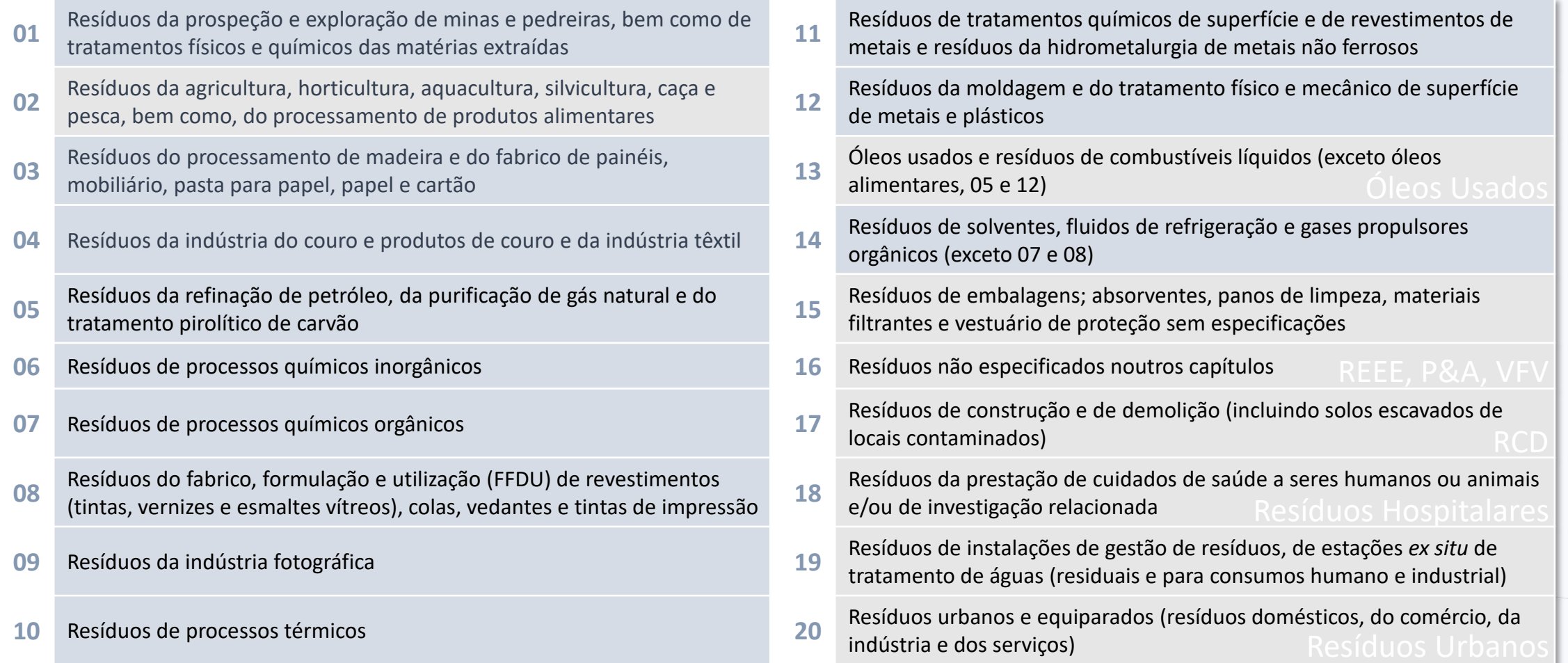

Os 20 capítulos da LER agrupam-se em três grupos distintos:

**Grupo 1 Capítulos 01 a 12 e 17 a 20:** capítulos relacionados com a fonte geradora dos resíduos, como seja por exemplo uma atividade industrial, uma atividade de prestação de cuidados de saúde ou ainda de origem urbana;

**Grupo 2 Capítulos <sup>13</sup> <sup>a</sup> 15:** capítulos relacionados com <sup>a</sup> natureza dos resíduos, como seja por exemplo os resíduos de óleos, solventes e embalagens;

**Grupo 3 Capítulo 16:** capítulo para resíduos não especificados noutro lugar da lista que dizem respeito a um conjunto variado de fluxos de resíduos que não estão especificamente relacionados com um processo ou setor, como por exemplo, os resíduos de equipamentos elétricos ou eletrónicos (REEEs) ou veículos em fim de vida (VFVs).

Cada capítulo encontra-se dividido **em um ou mais Subcapítulos**, os quais são identificados por um código de quatro dígitos, sendo que os dois primeiros dizem respeito ao código do capítulo respetivo, como por exemplo:

❑ **Subcapítulo 04 01**: Resíduos da indústria do couro e produtos do couro, que pertence ao capítulo 04

Dentro de cada subcapítulo existe uma descrição dos resíduos associados a cada subcapítulo, as **Entradas**, as quais são identificadas por códigos de 6 dígitos, sendo que os primeiros dois dizem respeito ao capítulo, os segundos ao subcapítulo e os últimos dizem respeito a um resíduo específico, a título de exemplo:

❑ **Código 04 01 02**: Resíduos da operação de calagem, que pertence ao subcapítulo 04 01 que por sua vez pertence ao capítulo 04

**A classificação de um resíduo deverá assim ser feita tendo como base a redação do respetivo:**

capítulo, subcapítulo e entrada (Código LER XX XX XX)

Os resíduos presentes na LER que dizem respeito a **resíduos perigosos**, de acordo com o estabelecido na alínea dd) do n.º 1 do artigo 3.º do RGGR, quer por eles próprios serem constituídos por substâncias perigosas, quer por estarem contaminados por outras substâncias que estejam classificadas como perigosas, encontram-se assinalados com um **asterisco** «\*», como por exemplo:

❑ 07 04 01\*: Líquidos de lavagem e licores-mãe aquosos

**O resíduo perigoso tem assinalado:**

um asterisco «\*»

**Como classificar corretamente os resíduos?**

<span id="page-11-0"></span>**1.2 Como se caraterizam as Entradas da LER, quais são as suas tipologias?**

As 842 entradas da LER dizem respeito a três tipologias de entradas diferentes:

❑ **Entradas absolutas de resíduos perigosos** ❑ **Entradas absolutas de resíduos não perigosos** ❑ **Entradas espelho**

As **Entradas absolutas de resíduos perigosos** dizem respeito a resíduos que **são sempre** classificados como **perigosos.**

Tratam-se de resíduos que são automaticamente considerados perigosos, não sendo necessário qualquer tipo de avaliação para que os mesmos sejam considerados perigosos, como é o caso por exemplo, dos resíduos de óleo, como o fuel-oil, diesel, óleos lubrificantes, etc. Exemplos:

❑ **13 01 11\*:** Óleos Hidráulicos sintéticos (assim como todas as entradas do capítulo 13)

❑ **17 03 03\*:** Alcatrão e produtos de alcatrão

As **Entradas absolutas de resíduos não perigosos** dizem respeito a resíduos que **são sempre** classificados como **não perigosos.**

Estas entradas dizem respeito aos códigos LER sem asterisco e não tem qualquer expressão que indique ser uma entrada espelho, como por exemplo **"…não abrangidos em…".** Os resíduos classificados neste tipo de entradas são sempre classificados como não perigosos, não sendo necessário fazer qualquer tipo de avaliação. Exemplos:

❑ **02 01 03:** Resíduos de tecidos vegetais (e todas as entradas do capítulo 02, com exceção de 02 01 08\*)

- ❑ **06 13 03:** Negro de fumo
- ❑ **16 01 03:** Pneus usados

As **Entradas espelho** dizem respeito a resíduos que poderão ser classificados como resíduos **perigosos ou não perigosos, dependendo da perigosidade que apresentam.**

São definidas como sendo um par de entradas relacionadas entre si, onde uma diz respeito a um resíduo perigoso e a outra a um resíduo não perigoso. Exemplos:

❑ **02 01 08\*:** Resíduos agroquímicos contendo substâncias perigosas (entrada espelho de resíduo perigoso) ❑ **02 01 09:** Resíduos agroquímicos não abrangidos em 02 01 08 (entrada espelho de resíduo não perigoso)

❑ **05 07 01\*:** Resíduos contendo mercúrio (entrada espelho de resíduo perigoso) ❑ **05 07 99:** Outros resíduos não anteriormente especificados (entrada espelho correspondente de resíduo não perigoso)

Em alguns casos, as entradas espelho poderão corresponder a um conjunto de entradas em que uma diz respeito a um resíduo perigoso e as restantes a resíduos não perigosos, ou vice-versa. Exemplos:

❑ **06 04 03\*:** resíduos contendo arsénio (entrada espelho de resíduo perigoso)

❑ **06 04 04\*:** resíduos contendo mercúrio (entrada espelho de resíduo perigoso)

❑ **06 04 99:** outros resíduos não anteriormente especificados (entrada espelho correspondente de resíduo não perigoso).

As **entradas espelho de resíduos perigosos** dizem respeito a códigos LER com asterisco, que regra geral, na sua descrição referem a presença ou contaminação por alguma substância perigosa, contendo expressões como **"…contendo substâncias perigosas…" ou "…contendo x".**

As **entradas espelho de resíduos não perigosos** dizem respeito a códigos LER sem asterisco, que na sua descrição aparece a designação **"…não abrangidas em…"** ou em alguns casos **"…não anteriormente especificados…".**

<span id="page-14-0"></span>**DIREÇÃO REGIONAL DO AMBIENTE E ALTERAÇÕES CLIMÁTICAS**

Direção de Serviços do Ambiente e Economia Circular (DSAEC)

**Como classificar corretamente os resíduos?**

# **Como identificar um resíduo na LER?**

A identificação de um resíduo na lista requer os seguintes passos do ponto 1.3.

## **1.3 Procedimento para atribuição de códigos LER**

Em primeiro lugar dever-se-á ter conhecimento das seguintes informações:

**02**

## **<sup>01</sup> Qual a fonte geradora do resíduo?**

Exemplo: Cimenteira; Padaria; Indústria de panificação; Indústria de produção de vidro.

### **Qual o processo que deu origem ao resíduo?**

Exemplo: Resíduo resultante do processo de fundição das matérias-primas para produção de vidro? Resíduo resultante do processo de moldagem do vidro? Resíduo resultante do processo de embalamento dos produtos de vidro?

## **<sup>03</sup> Descrição detalhada do resíduo**

Exemplo: embalagens de cartão vazias utilizadas para embalar garrafas de vidro;

## **<sup>04</sup> Quais são os constituintes do resíduo?**

Exemplo: 95% de cartão, 5% de metais pesados.

Depois deve aplicar-se as regras de utilização da LER que estão estabelecidas no Anexo I da Decisão 2014/955/UE, da Comissão, que são as seguintes:

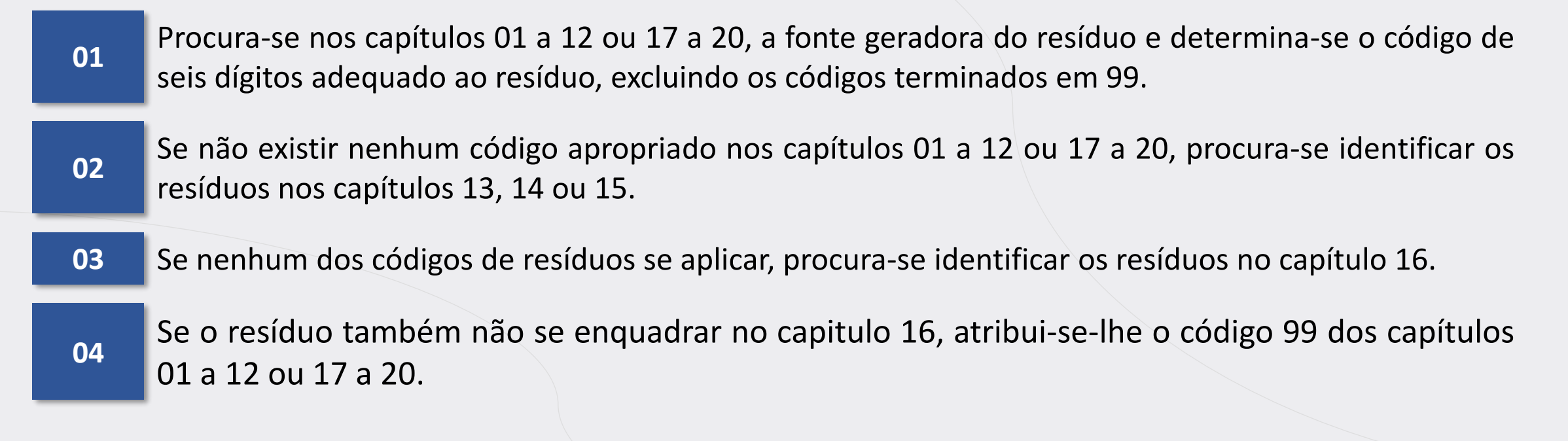

O fluxograma da seguinte figura sintetiza o procedimento a adotar para determinar o tipo de entrada e/ou código LER que melhor caracteriza um determinado resíduo.

A aplicação desta metodologia permite determinar a tipologia da entrada em que o resíduo se enquadra: uma entrada absoluta ou uma entrada espelho.

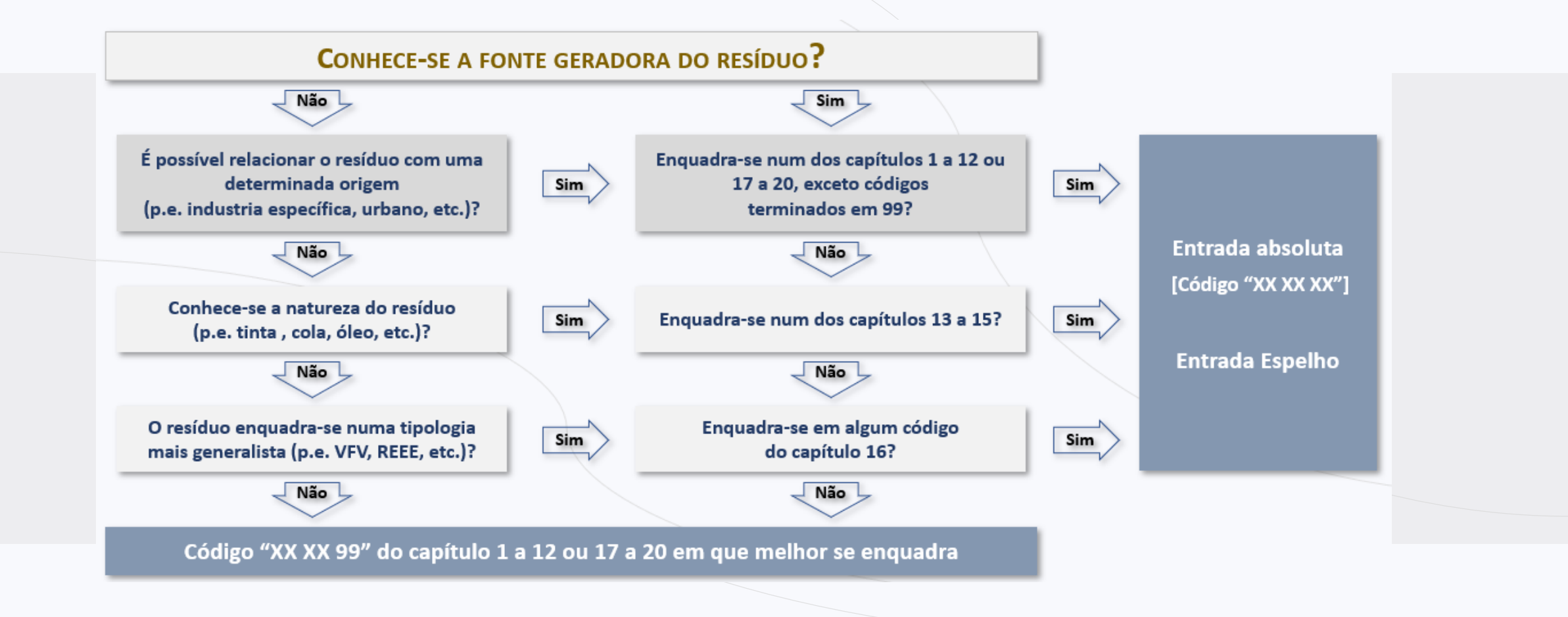

## **Regras a seguir:**

- ❑ Dentro de cada um dos grupos de capítulos deverá respeitar-se a ordem de precedência dos diferentes capítulos, consultando-se os mesmos por ordem numérica crescente.
- ❑ No caso do resíduo se enquadrar numa entrada absoluta, só existe um código LER possível, pelo que este deverá ser classificado com o código LER correspondente a essa mesma entrada.
- ❑ No caso do resíduo se enquadrar numa entrada espelho, existem pelo menos dois códigos LER possíveis, um correspondente a um resíduo perigoso outro a um resíduo não perigoso, pelo que será necessário prosseguir com a metodologia de classificação para se determinar qual o código LER, dentro das entradas espelho possíveis, que melhor caracteriza os resíduos em questão.
- ❑ Quando a classificação de um resíduo tem um código LER terminado em 99, a qual deverá ser evitada, sempre que possível, é necessário acrescentar ao código uma descrição mais específica do resíduo em questão, como por exemplo 20 01 99 – cápsulas de café.

## <span id="page-19-0"></span>2

## **AVALIAÇÃO DA PERIGOSIDADE QUE OS RESÍDUOS APRESENTAM**

A avaliação da perigosidade dos resíduos, necessária para a atribuição do código LER correspondente a uma **entrada espelho de resíduo perigoso ou de resíduo não perigoso**, é feita com base na perigosidade individual das substâncias presentes no mesmo, e na forma como essa perigosidade se traduz no resíduo, integrando assim 3 etapas:

#### ❑ **Caraterização do resíduo - Identificação dassubstâncias perigosas presentes**

Primeiramente, deve-se proceder à caracterização da composição química do resíduo, identificando todas as substâncias perigosas presentes e as suas concentrações.

#### ❑ **Determinação das características de perigosidade dos resíduos**

Depois de identificadas e quantificadas todas as substâncias perigosas presentes num determinado resíduo, é necessário avaliar se essa perigosidade se reflete no resíduo em questão, ao ponto deste ser considerado um resíduo perigoso.

#### ❑ **Determinação da presença de Poluentes Orgânicos Persistentes (POPs)**

Por ultimo, terminado o processo de avaliação das características de perigosidade apresentadas pelos resíduos, é necessário proceder-se à análise da presença de POPs para os resíduos que demostraram não ser perigosos.

## <span id="page-20-0"></span>**2.1 A caraterização do resíduo - Identificação das substâncias perigosas presentes**

A identificação e quantificação das substâncias perigosas presentes num resíduo pode ser feita através de:

#### **Pareceres Técnicos**

É efetuada uma análise técnica por peritos, identificando, nos manuais industriais de processo, nas MTD, na informação disponibilizada pelo produtor sobre os processos e as listas de produtos utilizados, as diferentes substâncias presentes num determinado resíduo e a sua concentração mássica.

#### **Bases de dados**

São utilizadas bases de dados que alguns Estados Membros disponibilizam sobre a composição de determinadas tipologias de resíduos, incluindo informações sobre a composição, as propriedades físico-químicas e a classificação de determinados fluxos de resíduos.

#### **Informações sobre o produto**

São utilizadas as Fichas de Dados de Segurança (FDS) para fazer a caracterização da composição química dos resíduos, quando os resíduos estão abrangidos pelo artigo 31.º do Regulamento (CE) n.º 1907/2006, Regulamento REACH. Quando estas não são obrigatórias, são utilizadas as fichas de produto, os rótulos, os pictogramas (GHS).

#### **Amostragem e análise química laboratorial**

Quando nenhuma das restantes metodologias pode ser aplicada, terá que recorrer-se a ensaios laboratoriais para se identificar as substâncias que estão presentes num determinado resíduo.

No caso de não ser possível recolher informação suficiente e com qualidade, sobre os diferentes constituintes do resíduo, este deverá ser considerado um resíduo perigoso e como tal deverá ser classificado, nos termos da LER, numa entrada espelho de resíduo perigoso.

E para avaliar a perigosidade individual de cada uma das substâncias perigosas identificadas, deverá recorrer-se às seguintes ferramentas:

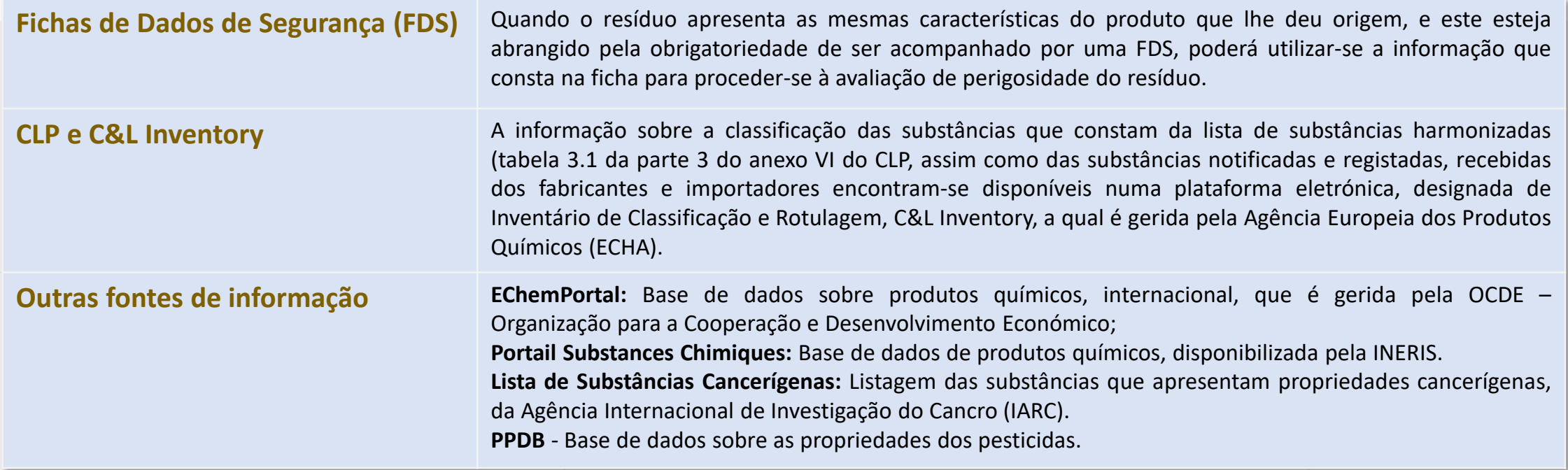

Para se avaliar a perigosidade apresentada por uma determinada substância, é necessário verificar se esta apresenta algum código de advertência e, consequentemente, está classificada numa classe/categoria de perigo. Em caso afirmativo, a substância é classificada como perigosa e a sua perigosidade deverá ser considerada na **determinação da perigosidade do resíduo, para a classe/categoria de perigo que a mesma apresenta.**

## **DIREÇÃO REGIONAL DO AMBIENTE E ALTERAÇÕES CLIMÁTICAS**

Direção de Serviços do Ambiente e Economia Circular (DSAEC)

A figura seguinte esquematiza assim o procedimento a adotar para se averiguar a perigosidade individual de cada uma das substâncias identificadas no resíduo.

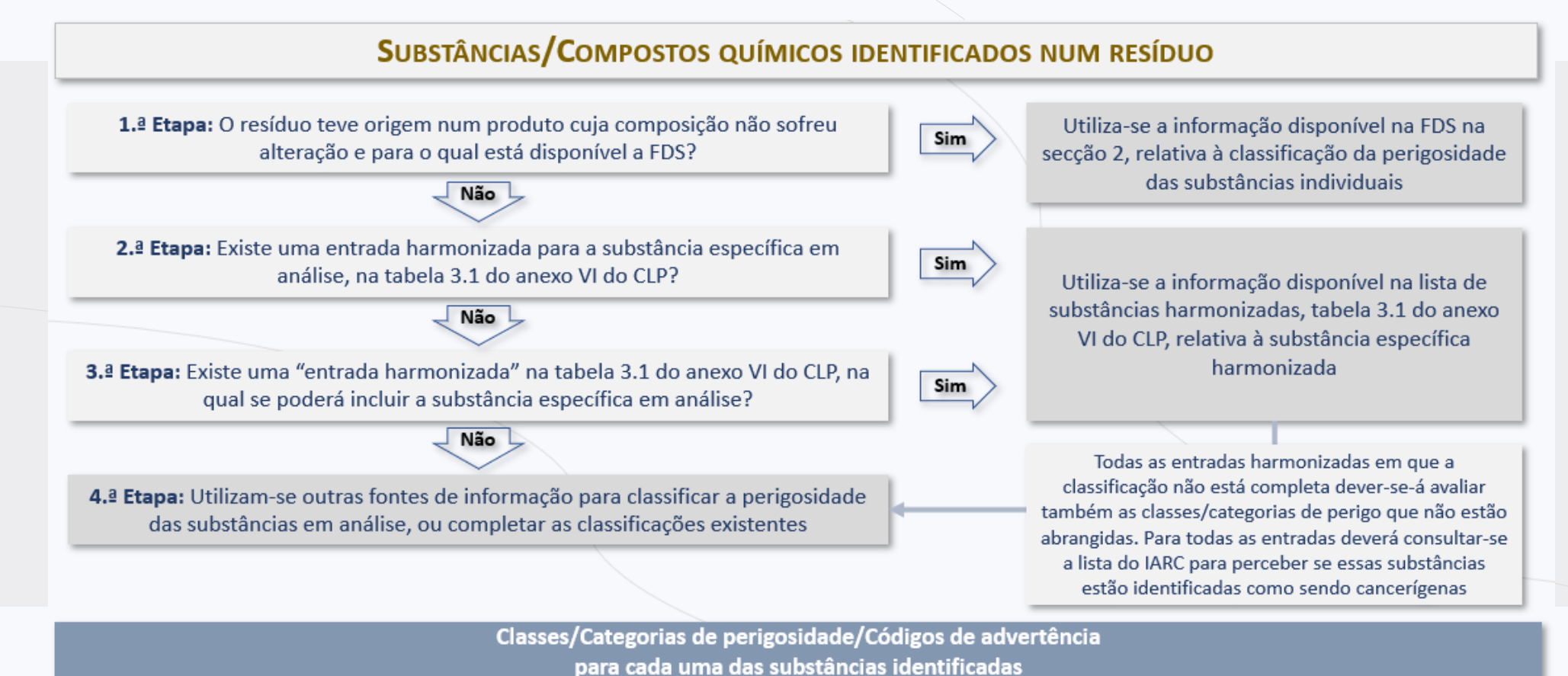

## <span id="page-23-0"></span>**2.2 A determinação das características de perigosidade dos resíduos**

Estando identificadas e quantificadas todas as substâncias perigosas presentes num determinado resíduo, é necessário avaliar se essa perigosidade se reflete no resíduo, ao ponto deste ser considerado um resíduo perigoso.

As características de perigosidade estão publicadas no Regulamento n.º 1357/2014 e no Regulamento (UE) n.º 2017/997. No total estão identificadas **15 características de perigosidade, as quais correspondem a perigos físicos, perigos para a saúde humana e os seres vivos e perigos para o ambiente.**

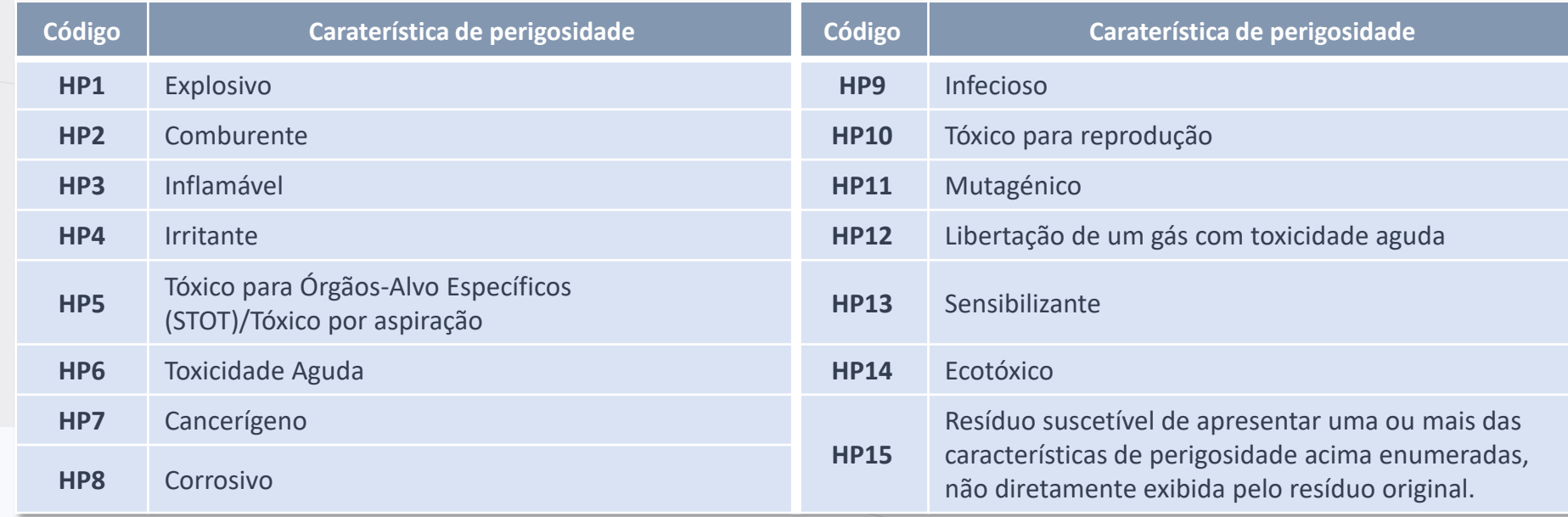

A identificação das características de perigosidade apresentadas por um determinado resíduo poderá ser feita através de duas metodologias distintas:

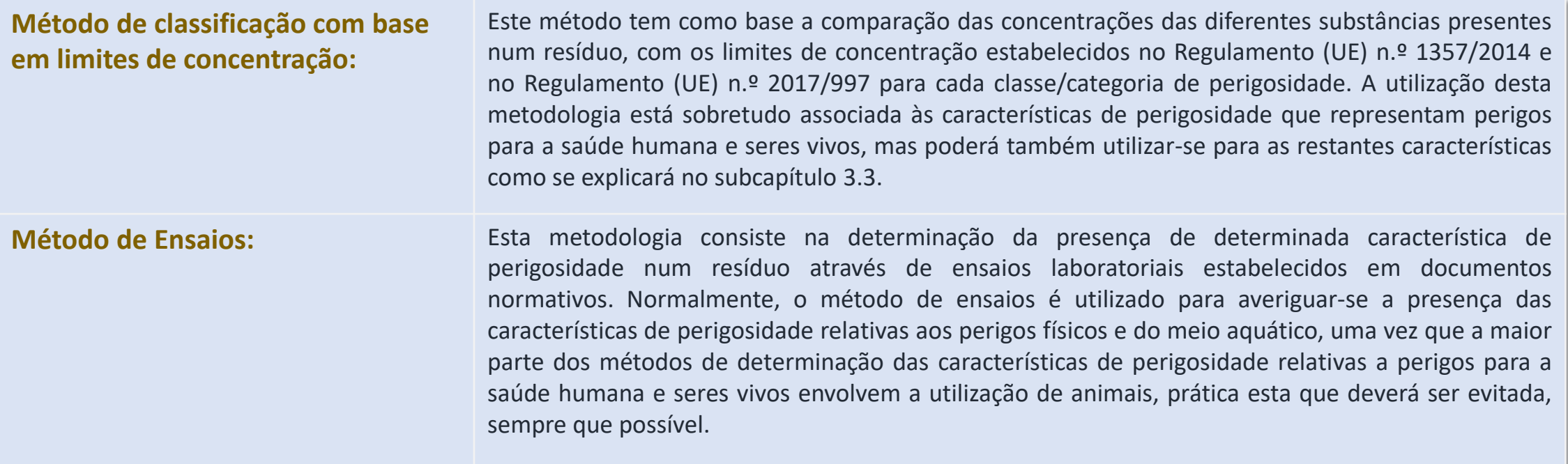

No fim desta etapa, no que diz respeito às entradas espelho da LER, caso se verifique que o resíduo apresenta algumas das características de perigosidade enunciadas no Regulamento nº 1357/2014 e no Regulamento (UE) n.º 2017/997, **o mesmo deverá ser considerado perigoso e como tal ser classificado numa entrada espelho de resíduos perigosos.**

## <span id="page-25-0"></span>**2.3 A Determinação da presença de Poluentes Orgânicos Persistentes (POPs)**

Terminado o processo de avaliação das características de perigosidade apresentadas pelos resíduos, é necessário proceder-se à análise da presença de **poluentes orgânicos persistentes** para os resíduos que demostraram não ser perigosos e que se sabe que contém ou que é provável que contenham POPs.

Os POPs são substâncias químicas orgânicas que apresentam propriedades físicas e químicas muito particulares, de tal modo que, uma vez libertados no ambiente, persistem por longos períodos de tempo.

Estas substâncias químicas propagam-se para longe das suas fontes e são bioacumuláveis através da rede alimentar acumulando-se no tecido gordo dos organismos vivos, incluindo os seres humanos, e podem pôr em risco a saúde humana e o ambiente uma vez que estes são tóxicos quer para os seres humanos quer para os animais.

Assim, **no caso dos resíduos que dizem respeito a entradas espelho da LER não apresentarem nenhuma característica de perigosidade**, **deverá verificar-se se estes apresentam algum dos POPs** listados na Decisão 2014/955/UE, da Comissão acima dos respetivos limites de concentração estabelecidos no anexo IV do Regulamento (UE) n.º 2019/1021, que revoga o Regulamento (CE) 850/2004.

De acordo com a avaliação da presença de POPs, **um resíduo será classificado como perigoso, e como tal enquadrar-se numa entrada espelho de resíduo perigoso**, se apresentar algum dos **POPs em concentração superior ao limite de concentração** definido no referido Regulamento, conforme a tabela seguinte:

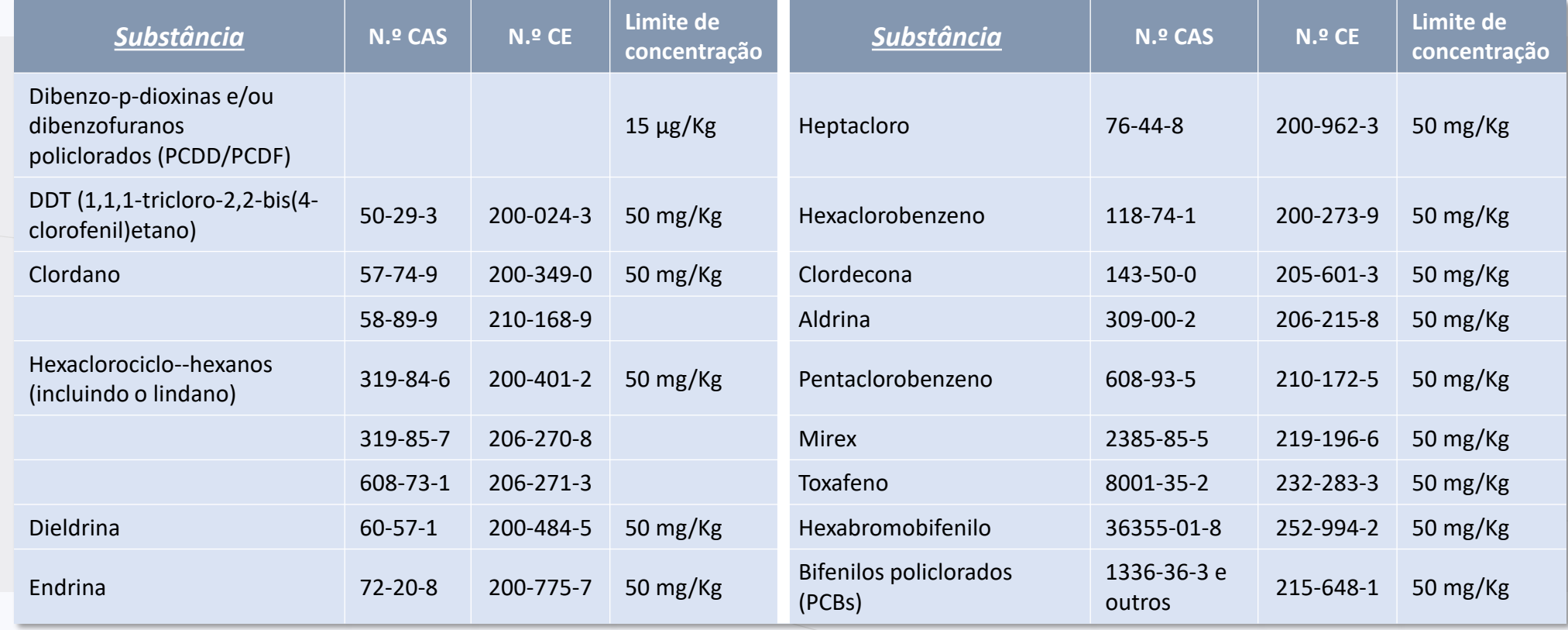

#### **Como classificar corretamente os resíduos?**

## <span id="page-27-0"></span>**Referências**

## **Guia de Classificação de Resíduos do site da APA**

https://apambiente.pt/sites/default/files/2021-06/Guia%20de%20Classifica%C3%A7%C3%A3o\_vers%C3%A3o%202.0\_20200107.pdf

**UG.nov2023**  [28 páginas]